# Gemeinde Selfkant

# **Sitzungsvorlage 129/2007**

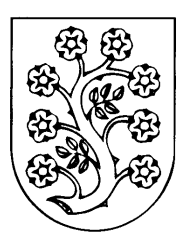

# **öffentlich**

Bau- und Umweltausschuss Vorberatung Gemeindevertretung Entscheidung

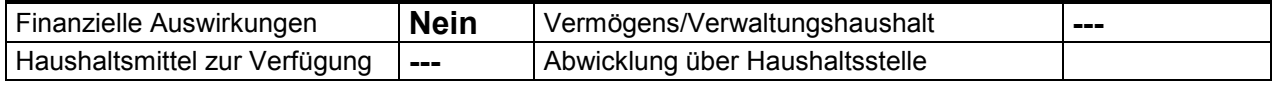

## **XXIII. Änderung des Flächennutzungsplanes der Gemeinde Selfkant; hier: Einstellung des Verfahrens**

### **Sachverhalt:**

Die Gemeindevertretung der Gemeinde Selfkant hat am 7. November 2006 die XXIII. Änderung des Flächennutzungsplanes der Gemeinde Selfkant beschlossen.

Mit dieser Änderung sollte für den Bereich des Grundstückes Gemarkung Millen, Flur 2, Nr. 239 die Änderung der Darstellung von Gewerbegebiet in Industriegebiet (GI) erfolgen.

Dieser Beschluss wurde im *Amtsblatt der Gemeinde Selfkant* Nr. 48/2006 am 3. Dezember 2006 gemäß § 2 (1) Satz 2 des BauGB öffentlich bekannt gemacht.

In der gleichen Sitzung beschloss die Gemeindevertretung die 2. Änderung des VEP 3/97.

Diese Änderung umfasste die veränderte zeichnerische Darstellung von Gewerbegebiet in Industriegebiet sowie die Änderung der textlichen Festsetzungen durch Zulassung von genehmigungspflichtigen Anlagen im Sinne der 4. BImSchVO der Ziffer 8.9 b und 8.9 c.

Der gültige Flächennutzungsplan der Gemeinde Selfkant zeigt für den in Rede stehenden Bereich bereits eine genehmigte Gewerbefläche. Auf einer im Flächennutzungsplan festgesetzten Gewerbefläche ist mittels Bebauungsplan die Darstellung eines "Industriegebietes" (GI) zulässig, so dass sich die Änderung des Flächennutzungsplanes erübrigt.

Aus diesem Grunde wird vorgeschlagen, den Beschluss vom 7. November 2006 bezüglich der Änderung Nr. XXIII. des Flächennutzungsplanes aufzuheben und dieses Verfahren einzustellen.

Das Änderungsverfahren zur 2. Änderung des VEP 3/97 wird fortgeführt.

#### **Beschlussvorschlag:**

Die Gemeindevertretung beschließt, ihren Beschluss vom 7. November 2006 bezüglich der XXIII. Änderung des Flächennutzungsplanes aufzuheben und das Verfahren einzustellen.